## Rcpi Quick Reference Card

Nan Xiao, Dongsheng Cao, Qingsong Xu

Package Version: Release 3 2014-09-10

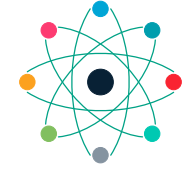

**COMPUTATIONAL BIOLOGY & DRUG DESIGN GROUP CENTRAL SOUTH UNIV., CHINA**

| Function name                                                                                                 | Function description                                                                                                    |
|----------------------------------------------------------------------------------------------------|----------------------------------------------------------------------------------------------------|
| getProt()                                                                                                    | Retrieve protein sequence in FASTA format or PDB format from<br>various online databases                                                                                                    |
| getFASTAFromUniProt()<br>getFASTAFromKEGG()<br>getPDBFromRCSBPDB()<br>getSeqFromUniProt()<br>getSeqFromKEGG() | Retrieve protein sequence in FASTA format from UniProt<br>Retrieve protein sequence in FASTA format from KEGG<br>Retrieve protein sequence in PDB Format from RCSB PDB<br>Retrieve protein sequence from UniProt<br>Retrieve protein sequence from KEGG |
| getSeqFromRCSBPDB()                                                                                           | Retrieve protein sequence from RCSB PDB                                                                                                    |

Table 1: Retrieving protein sequence data from various online databases

Table 2: Retrieving drug molecular data from various online databases

| Function name        | Function description                                         |
|----------------------|--------------------------------------------------------------|
| getDrug()            | Retrieve drug molecules in MOL format and SMILES format from |
|                      | various online databases                                     |
| getMolFromDrugBank() | Retrieve drug molecules in MOL format from DrugBank          |
| getMolFromPubChem()  | Retrieve drug molecules in MOL format from PubChem           |
| getMolFromChEMBL()   | Retrieve drug molecules in MOL format from ChEMBL            |
| getMolFromKEGG()     | Retrieve drug molecules in MOL format from the KEGG          |
| getMolFromCAS()      | Retrieve drug molecules in InChI format from CAS             |
| getSmiFromDrugBank() | Retrieve drug molecules in SMILES format from DrugBank       |
| getSmiFromPubChem()  | Retrieve drug molecules in SMILES format from PubChem        |
| getSmiFromChEMBL()   | Retrieve drug molecules in SMILES format from ChEMBL         |
| getSmiFromKEGG()     | Retrieve drug molecules in SMILES format from KEGG           |

| Function name            | Descriptor name                                   | Descriptor group              |
|--------------------------|---------------------------------------------------|-------------------------------|
| extractProtAAC()         | Amino acid composition                            | Amino acid composition        |
| extractProtDC()          | Dipeptide composition                             |                               |
| extractProtTC()          | Tripeptide composition                            |                               |
| extractProtMoreauBroto() | Normalized Moreau-Broto autocorrelation           | Autocorrelation               |
| extractProtMoran()       | Moran autocorrelation                             |                               |
| extractProtGeary()       | Geary autocorrelation                             |                               |
| extractProtCTDC()        | Composition                                       | <b>CTD</b>                    |
| extractProtCTDT()        | Transition                                        |                               |
| extractProtCTDD()        | Distribution                                      |                               |
| extractProtCTriad()      | Conjoint Triad                                    | Conjoint Triad                |
| extractProtSOCN()        | Sequence-order-coupling number                    | Quasi-sequence-order          |
| extractProtQSO()         | Quasi-sequence-order descriptors                  |                               |
| extractProtPAAC()        | Pseudo-amino acid composition                     | Pseudo-amino acid composition |
| extractProtAPAAC()       | Amphiphilic pseudo-amino acid composition         |                               |
| AAindex                  | A A index data of 544 physicochemical and biolog- | <b>Dataset</b>                |
|                          | ical properties for 20 amino acids                |                               |

Table 3: Calculating commonly used protein sequence derived descriptors

Table 4: Generating profile-based protein representations

| Function name                                    | Function description                                                                                                    |
|--------------------------------------------------|----------------------------------------------------------------------------------------------------|
| extractProtPSSM()                                | Compute PSSM (Position-Specific Scoring Matrix) for given<br>protein sequence or peptides                                                       |
| extractProtPSSMFeature()<br>extractProtPSSMAcc() | Profile-based protein representation derived by PSSM<br>Profile-based protein representation derived by PSSM and<br>auto cross covariance (ACC) |

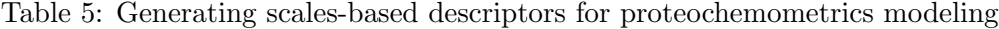

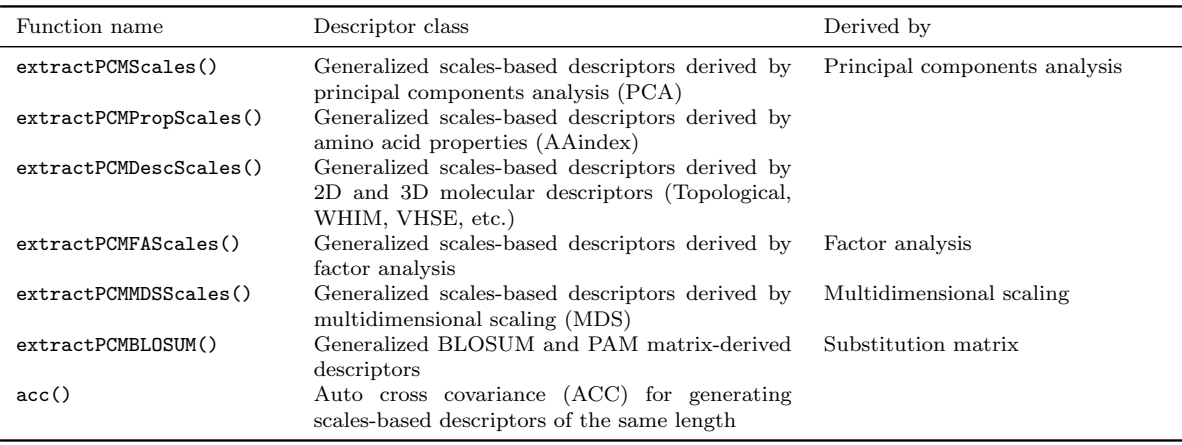

Table 6: Pre-calculated molecular descriptor sets of the 20 amino acids in Rcpi for generating scales-based descriptors for proteochemometrics modeling. Note that the non-informative descriptors (like the descriptors have only one value across all the 20 amino acids) in these datasets have already been filtered out.

| Dataset name     | Dataset description                            | Dimensionality | Calculated by             |
|------------------|------------------------------------------------|----------------|---------------------------|
| OptAA3d          | Optimized 20 amino acids                       |                | <b>MOE</b>                |
| AA2DACOR         | 2D autocorrelations descriptors                | 92             | Dragon                    |
| AA3DMoRSE        | 3D-MoRSE descriptors                           | 160            | Dragon                    |
| AAACF            | Atom-centred fragments descriptors             | 6              | Dragon                    |
| AABurden         | Burden Eigenvalues descriptors                 | 62             | Dragon                    |
| AAConn           | Connectivity indices descriptors               | 33             | Dragon                    |
| AAConst          | Constitutional descriptors                     | 23             | Dragon                    |
| AAEdgeAdj        | Edge adjacency indices descriptors             | 97             | Dragon                    |
| AAEigIdx         | Eigenvalue-based indices descriptors           | 44             | Dragon                    |
| AAFGC            | Functional group counts descriptors            | 5              | Dragon                    |
| AAGeom           | Geometrical descriptors                        | 41             | Dragon                    |
| <b>AAGETAWAY</b> | GETAWAY descriptors                            | 194            | Dragon                    |
| AAInfo           | Information indices descriptors                | 47             | Dragon                    |
| AAMolProp        | Molecular properties descriptors               | 12             | Dragon                    |
| AARandic         | Randic molecular profiles descriptors          | 41             | Dragon                    |
| AARDF            | RDF descriptors                                | 82             | Dragon                    |
| AATopo           | Topological descriptors                        | 78             | Dragon                    |
| AATopoChg        | Topological charge indices descriptors         | 15             | Dragon                    |
| AAWalk           | Walk and path counts descriptors               | 40             | Dragon                    |
| <b>AAWHIM</b>    | WHIM descriptors                               | 99             | Dragon                    |
| AACPSA           | CPSA descriptors                               | 41             | Accelrys Discovery Studio |
| <b>AADescAll</b> | All the 2D descriptors calculated by Dragon    | 1171           | Dragon                    |
| AAMOE2D          | All the 2D descriptors calculated by MOE       | 148            | MOE                       |
| AAMOE3D          | All the 3D descriptors calculated by MOE       | 143            | MOE                       |
| AABLOSUM45       | BLOSUM45 matrix for 20 amino acids             | $20 \times 20$ | <b>Biostrings</b>         |
| AABLOSUM50       | BLOSUM <sub>50</sub> matrix for 20 amino acids | $20 \times 20$ | <b>Biostrings</b>         |
| AABLOSUM62       | BLOSUM62 matrix for 20 amino acids             | $20 \times 20$ | <b>Biostrings</b>         |
| AABLOSUM80       | BLOSUM80 matrix for 20 amino acids             | $20\times20$   | <b>Biostrings</b>         |
| AABLOSUM100      | BLOSUM100 matrix for 20 amino acids            | $20 \times 20$ | <b>Biostrings</b>         |
| AAPAM30          | PAM30 matrix for 20 amino acids                | $20 \times 20$ | <b>Biostrings</b>         |
| AAPAM40          | PAM40 matrix for 20 amino acids                | $20\times20$   | <b>Biostrings</b>         |
| AAPAM70          | PAM70 matrix for 20 amino acids                | $20\times20$   | <b>Biostrings</b>         |
| AAPAM120         | PAM120 matrix for 20 amino acids               | $20 \times 20$ | <b>Biostrings</b>         |
| AAPAM250         | PAM250 matrix for 20 amino acids               | $20\times20$   | <b>Biostrings</b>         |

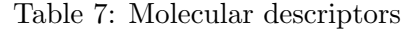

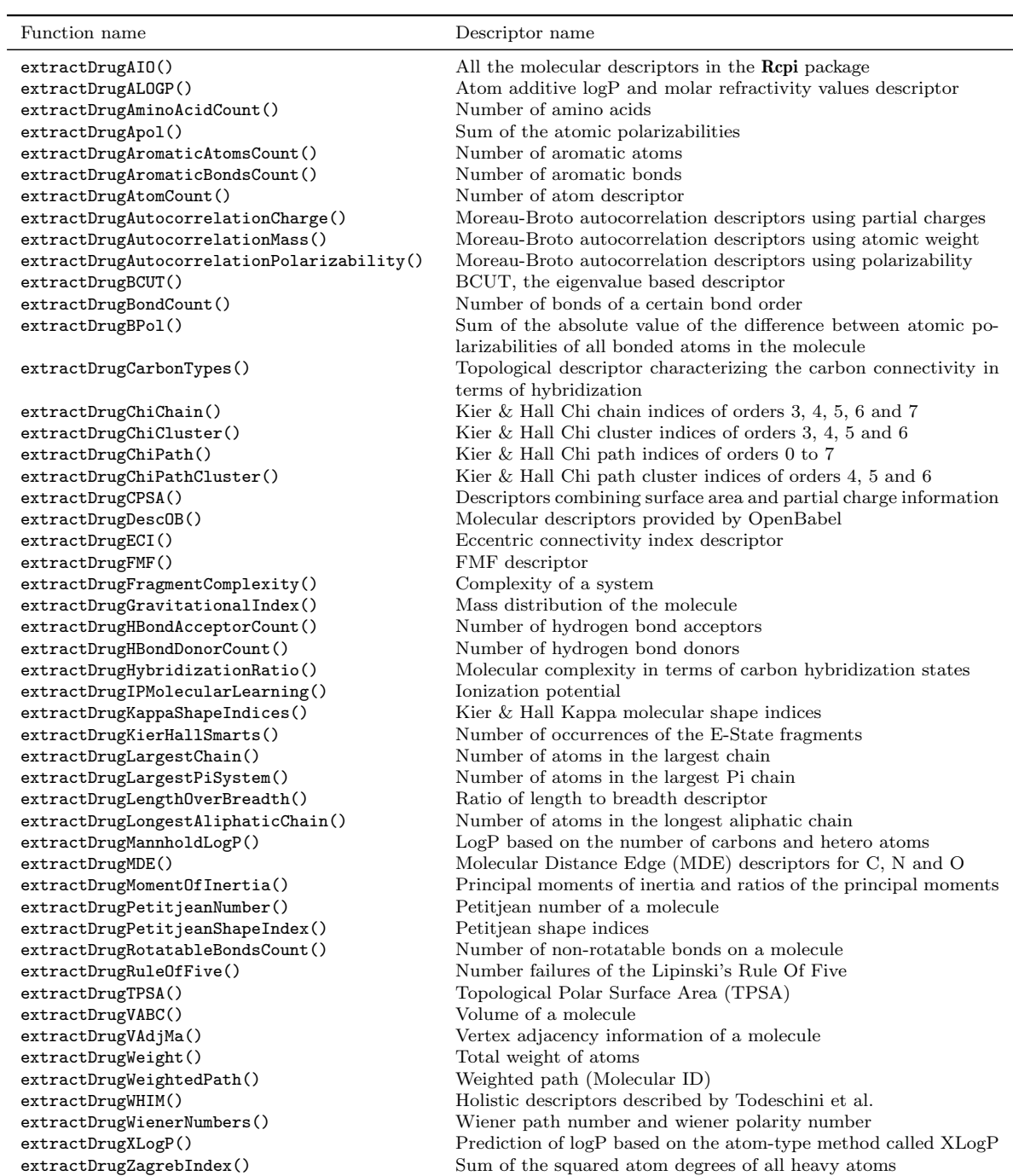

| Function name                      | Fingerprint type                                                  |
|------------------------------------|-------------------------------------------------------------------|
| extractDrugStandard()              | Standard molecular fingerprints (in compact format)               |
| extractDrugStandardComplete()      | Standard molecular fingerprints (in complete format)              |
| extractDrugExtended()              | Extended molecular fingerprints (in compact format)               |
| extractDrugExtendedComplete()      | Extended molecular fingerprints (in complete format)              |
| extractDrugGraph()                 | Graph molecular fingerprints (in compact format)                  |
| extractDrugGraphComplete()         | Graph molecular fingerprints (in complete format)                 |
| extractDrugHybridization()         | Hybridization molecular fingerprints (in compact format)          |
| extractDrugHybridizationComplete() | Hybridization molecular fingerprints (in complete format)         |
| extractDrugMACCS()                 | MACCS molecular fingerprints (in compact format)                  |
| extractDrugMACCSComplete()         | MACCS molecular fingerprints (in complete format)                 |
| extractDrugEstate()                | E-State molecular fingerprints (in compact format)                |
| extractDrugEstateComplete()        | E-State molecular fingerprints (in complete format)               |
| extractDrugPubChem()               | PubChem molecular fingerprints (in compact format)                |
| extractDrugPubChemComplete()       | PubChem molecular fingerprints (in complete format)               |
| extractDrugKR()                    | KR (Klekota and Roth) molecular fingerprints (in compact format)  |
| extractDrugKRComplete()            | KR (Klekota and Roth) molecular fingerprints (in complete format) |
| extractDrugShortestPath()          | Shortest Path molecular fingerprints (in compact format)          |
| extractDrugShortestPathComplete()  | Shortest Path molecular fingerprints (in complete format)         |
| extractDrug0BFP2()                 | FP2 molecular fingerprints                                        |
| extractDrug0BFP3()                 | FP3 molecular fingerprints                                        |
| extractDrug0BFP4()                 | FP4 molecular fingerprints                                        |
| extractDrug0BMACCS()               | MACCS molecular fingerprints                                      |
|                                    |                                                                   |

Table 8: Molecular fingerprints

Table 9: Protein-protein and compound-protein interation descriptors

| Function name | Function description                                |
|---------------|-----------------------------------------------------|
| getPPI()      | Generating protein-protein interaction descriptors  |
| getCPI()      | Generating compound-protein interaction descriptors |

| Function name       | Function description                                                                                                    |
|---------------------|----------------------------------------------------------------------------------------------------|
| calcDrugFPSim()     | Calculate drug molecule similarity derived by molecular<br>fingerprints                                                           |
| calcDrugMCSSim()    | Calculate drug molecule similarity derived by maxi-<br>mum common substructure search                                             |
| searchDrug()        | Parallelized drug molecule similarity search by molec-<br>ular fingerprints similarity or maximum common sub-<br>structure search |
| calcTwoProtSeqSim() | Similarity calculation based on sequence alignment for<br>a pair of protein sequences                                             |
| calcParProtSeqSim() | Parallellized protein sequence similarity calculation<br>based on sequence alignment                                              |
| calcTwoProtGOSim()  | Similarity calculation based on Gene Ontology (GO)<br>similarity between two proteins                                             |
| calC                | Protein similarity calculation based on Gene Ontology<br>$(GO)$ similarity                                                        |

Table 10: Similarity and similarity searching

| Function name | Function description                       |
|---------------|--------------------------------------------|
| readFASTA()   | Read protein sequences in FASTA format     |
| readPDB()     | Read protein sequences in PDB format       |
| segProt()     | Protein sequence segmentation              |
| checkProt()   | Check if the protein sequence's amino acid |
|               | types are the 20 default types             |

Table 11: Protein sequence data manipulation

Table 12: Molecular data manipulation

| Function name    | Function description                                                                                |
|------------------|----------------------------------------------------------------------------------------------------|
| readMolFromSDF() | Read molecules from SDF files and return<br>parsed Java molecular object                            |
| readMolFromSmi() | Read molecules from SMILES files and re-<br>turn parsed Java molecular object or plain<br>text list |
| convMo1Format()  | Chemical file formats conversion                                                                    |

## Affiliation:

Nan Xiao School of Mathematics and Statistics Central South University Changsha, Hunan, P. R. China E-mail: [road2stat@gmail.com](mailto:road2stat@gmail.com) URL: <http://r2s.name>

Dongsheng Cao School of Pharmaceutical Sciences Central South University Changsha, Hunan, P. R. China E-mail: [oriental-cds@163.com](mailto:oriental-cds@163.com) URL: <http://cbdd.csu.edu.cn>

Qingsong Xu School of Mathematics and Statistics Central South University Changsha, Hunan, P. R. China E-mail: [dasongxu@gmail.com](mailto:dasongxu@gmail.com)